Imprimer 11 cartes chauve-souris :

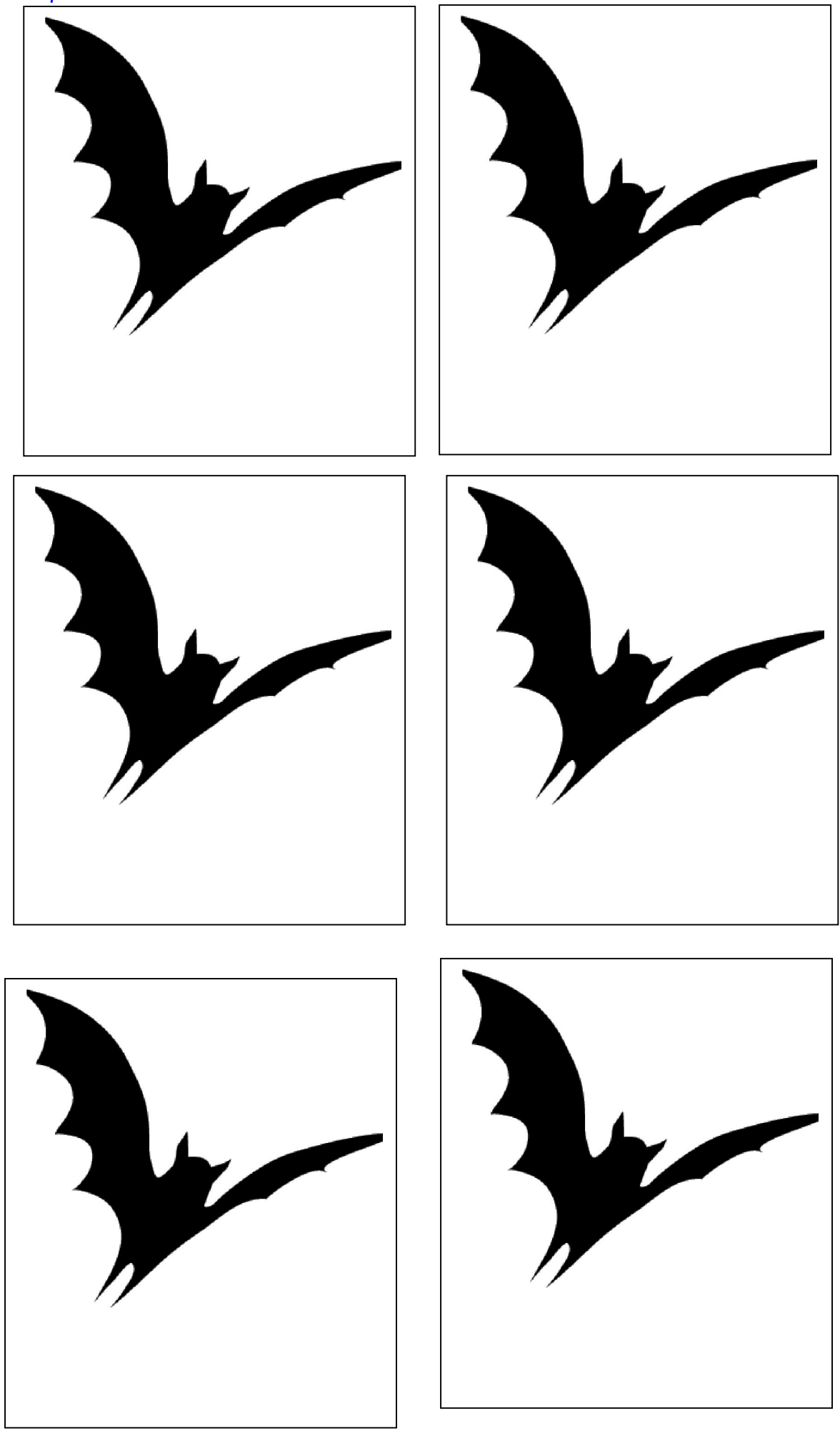